## SAP ABAP table TCACS APPLDEF {All Commission Applications}

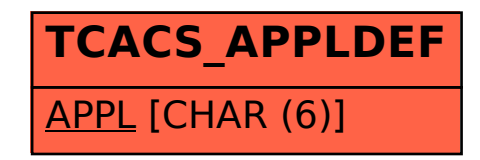